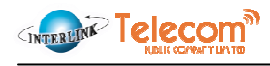

## ส่วนที่ 2 บริษัทที่ออกหลักทรัพย์ ส่วนที่ 2.1 วัตถุประสงค์การใช้เงิน

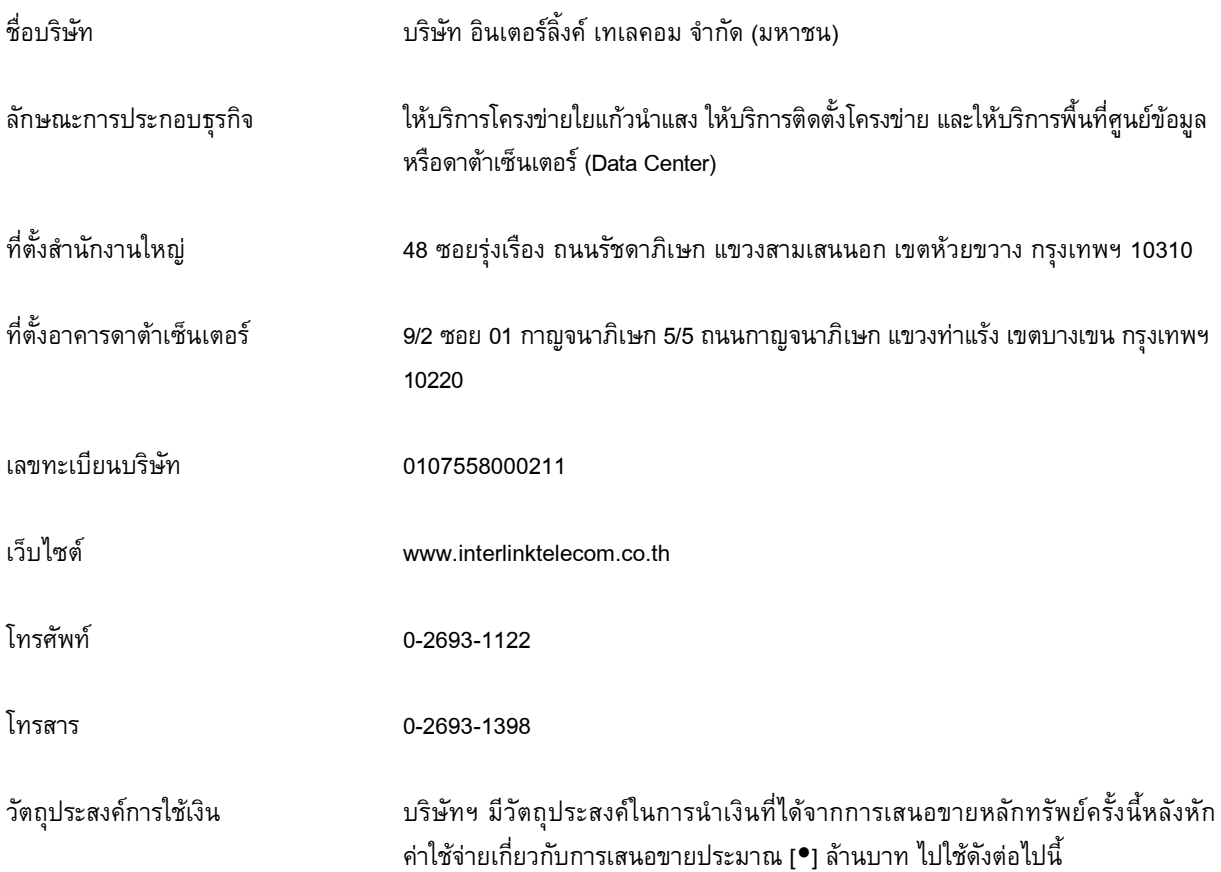

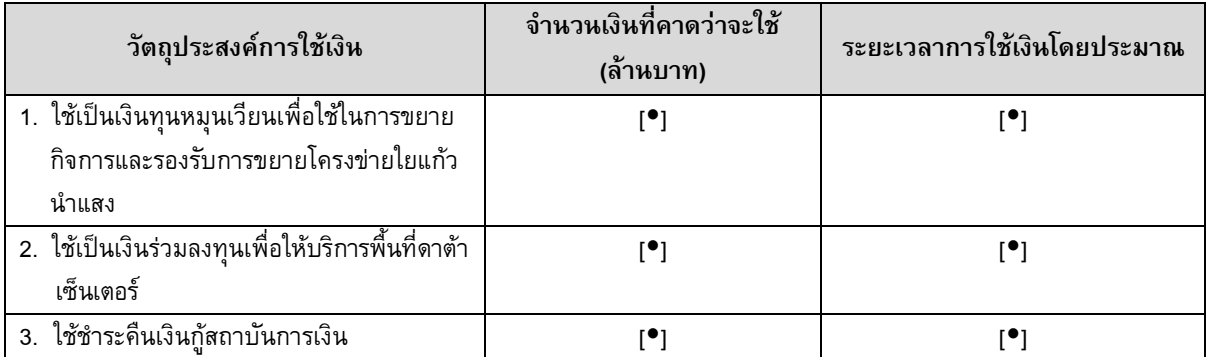